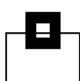

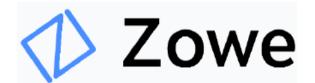

## The zGui (r)evolution

First hands on experience and best practices

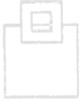

Ulf Heinrich SEGUS Inc

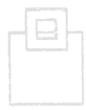

## Agenda

- GUIs in the past
- Zowe ecosystem overview
- Zowe differentiation to prior GUIs
- Zowe components
- Zowe examples
- Hands on usage based on a cloning example
- Summary of experience

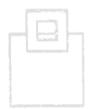

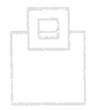

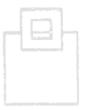

- Db2 Control Center (Db2cc)
  - Introduced with Db2 LUW 5, but also able to connect to Db2 z/OS
  - A Windows/Linux fat client using Db2 connect and stored procedures
  - Manages and administers Db2 systems and objects

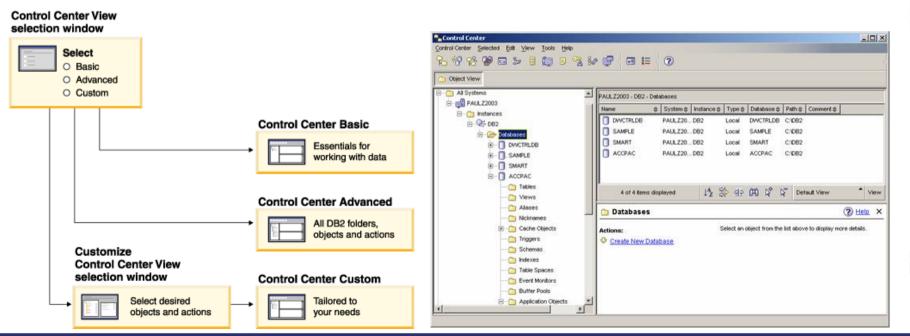

- Db2 Control Center (Db2cc)
  - Can also open other centers to
    - optimize queries, jobs, and scripts
    - perform data warehousing tasks
    - create stored procedures
    - work with DB2 and IMS commands

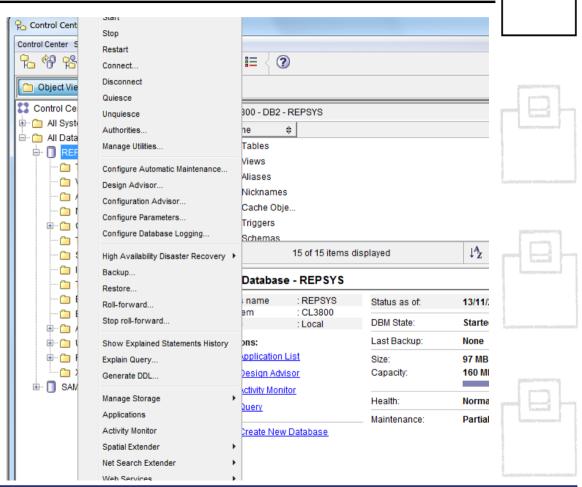

- Db2 Control Center (Db2cc)
  - More and more features and functions added over time:
    - Activity Monitor
    - Command Editor
    - Configuration Assistant
    - Control Center and associated wizards and advisors
    - Control Center plug-in extensions
    - Event Analyzer
    - Health Center
    - Indoubt Transaction Monitor
    - Journal
    - License Center
    - Memory Visualizer
    - Query Patroller Center
    - Satellite Administration Center
    - Task Center
    - User interface to access Spatial Extender functionality
    - User interface to Visual Explain

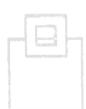

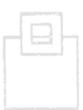

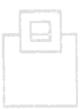

- Db2 Control Center (Db2cc)
  - ...along with wizards and advisors:
    - Control Center and associated wizards and advisors
      - Alter Database Partition Group wizard
      - Backup wizard
      - Configuration advisor
      - Configure Database Logging wizard
      - Configure Multisite Update wizard
      - Create Cache Table wizard
      - Create Database wizard
      - Create Federated Objects wizard (Also known as Create Nicknames wizard)
      - Create Table Space wizard
      - Create Table wizard
      - Design advisor
      - Drop Partition launchpad
      - Health Alert Notification
      - Health Indicator Configuration launchpad
      - Load wizard
      - Recommendation advisor
      - Redistribute Data wizard
      - Restore wizard
      - Set Up Activity Monitor wizard
      - Set Up High Availability Disaster Recovery (HADR) Databases wizard
      - Storage Management Setup launchpad
      - Troubleshooting wizard

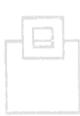

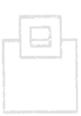

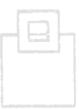

- Db2 Control Center (Db2cc)
  - Deprecated with Db2 LUW 9.7 and Db2 z/OS 10.1
  - Db2cc successor: Data Studio

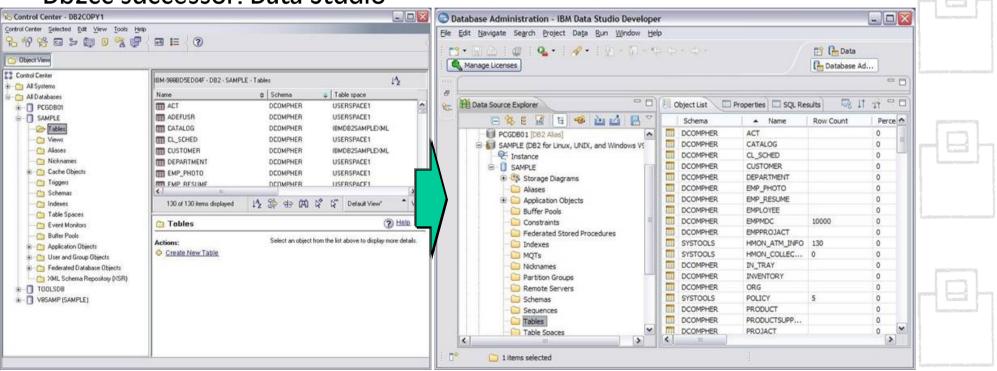

- Db2 Data Studio (Db2DS)
  - A Windows/Linux EclipsePlugin using Java Db2 connection
- Db2 Data Studio
   Web Console (Db2DSWC)
  - A Client/Server architecture, that enables web browser access

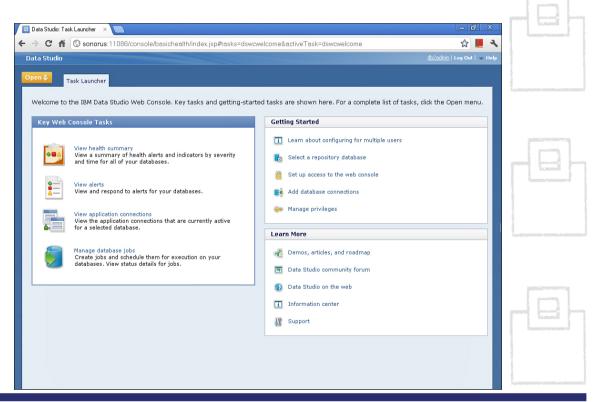

- Db2cc successor: Data Studio
  - True for most of the Db2cc tools, except:
    - Activity Monitor, Event Analyzer, Health Center, Web Console, Memory Visualizer, Query Patroller Center
      - → InfoSphere Optim Performance Manager
    - Configuration Assistant
      - → InfoSphere Optim Configuration Manager
  - With more complex licensing assoiciated:
    - InfoSphere Optim Performance Manager Extended Insight is a separately priced feature for InfoSphere Optim Performance Manager (part of InfoSphere Optim Performance Manager EE)
    - Data Studio consist of three components
    - The Index Advisor and Query Advisor require an InfoSphere Optim Query Workload Tuner license
    - Db2 Data Studio (Db2DS) renamed and bundled into Optim in 2009

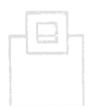

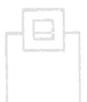

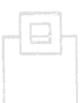

- Then Db2 Data Server Manager was introduced\* and customers were confused whether this is a DS successor/replacement
  - Some IBMers said yes, some insisted they address different people:
    - DS is intended for developers
    - DSM is intended for DBAs
  - Unfortunately some DS features are not maintained with Db2 12 CD
  - Digging deeper indicates lots of the prior GUI Eclipse stuff and components "borrowed" from Db2DSWC
  - However, the labs are saying it is "very much a rewrite of the front end, but the smarts have been passed onto this next generation"

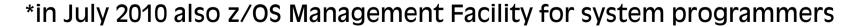

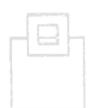

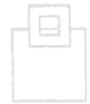

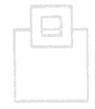

- Bottom line/downside for ISVPs and customers:
  - Familiar UIs continue to be changed
  - Used features deprecated, or slightly shifted into other UIs
  - No single/common point of control
    - → ISPF still the one and only true (Db2) z/OS UI that stays reliably solid over the years
    - → ISPF still the one and only true (Db2) z/OS UI that is supported by IBM AND ISVs

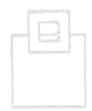

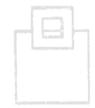

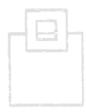

## Zowe ecosystem overview

- At the SHARE 2018 conference, IBM, Rocket Software and CA Technologies (now BROADCOM) announced Zowe – THE z ecosystem
  - Open source project licensed under EPL 2.0
  - Extensible framework
  - Fuses and unites "old", solid mainframe UI (tn3270, VT) with latest UI (HTML5, JS, TS, CLI)
  - Based on and exploiting proven, rock solid technology (RLF, SAF, USS)
  - Introduces REST APIs, ESM microservices, discovery services, ...
  - Addresses
    - Application Developers
    - System Programmers
    - DBAs
    - DevOps Architects

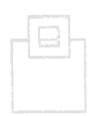

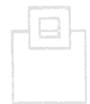

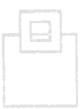

## Zowe ecosystem overview

- Zowe is four major components:
  - Application Framework
     The web UI that works with the underlying REST APIs presenting and bundling information in a modern, powerfull full screen mode
  - z/OS Services
     Providing z/OS RESTful web service and deployment architecture for z/OS microservices
  - Zowe CLI
     Allowing to interact with the mainframe to efficiently build z/OS
     applications
  - 4. API Mediation Layer Central point for all mainframe service REST APIs of the ecosystem

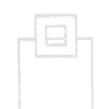

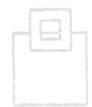

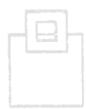

## Zowe ecosystem overview

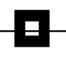

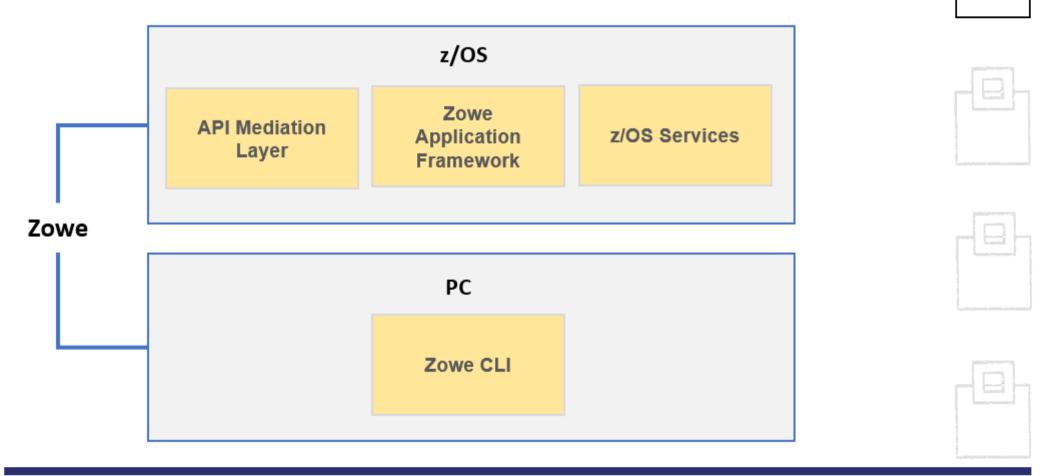

## Zowe differentiation to prior GUIs

### Zowe is

- the very first open source project on z/OS
- an extensible, common framework for existing and new applications
- designed to make the mainframe an agile, integrated platform
- a THE common UI for senior mainframe staff and new workforce
- a unified framework that merges proven and latest technology

### ...to

- demystify the mainframe and attract new people
- reduce the learning curve and improve productivity
- enhance integration and consumability
- simplify the architecture and reduce operational costs
- improve co-existance with a modern, platform-neutral interface

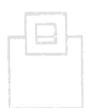

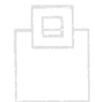

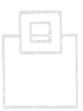

## Zowe differentiation to prior GUIs

### Zowe is vendor independent:

- Open source project under the Open Mainframe Project
- Free to be used under the Eclipse Public License 2.0
- Open, extensible interfaces of the code
- IBM, Rocket and BROADCOM (fka. CA) are founding members
- → Use, change and contribute

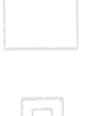

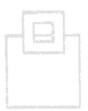

## Zowe differentiation to prior GUIs

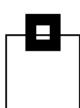

### Zowe integrates nicely into an existing environment:

- Security management: SAF System Authorization Facility
  - Controlling access by RACF, or other security products, like ACF2
- Resource management: RLF Resource Limit Facility
  - Control processor usage of Db2 queries
- z/OS and USS support:
  - Explore JES, MVS, USS
  - Access and interact with subsystems like Db2, CICS
  - Browse and edit data sets
  - Execute JCL, Shell and z/OS commands, bash and z/OS scripts
- Platform independent browser technology:
  - HTML5, CSS, JS, TS, ...
- Platform independent CLI
  - Node.js, npm, IDEs, Jenkins, TravisCl, ...

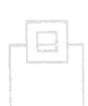

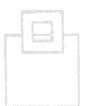

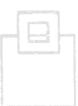

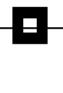

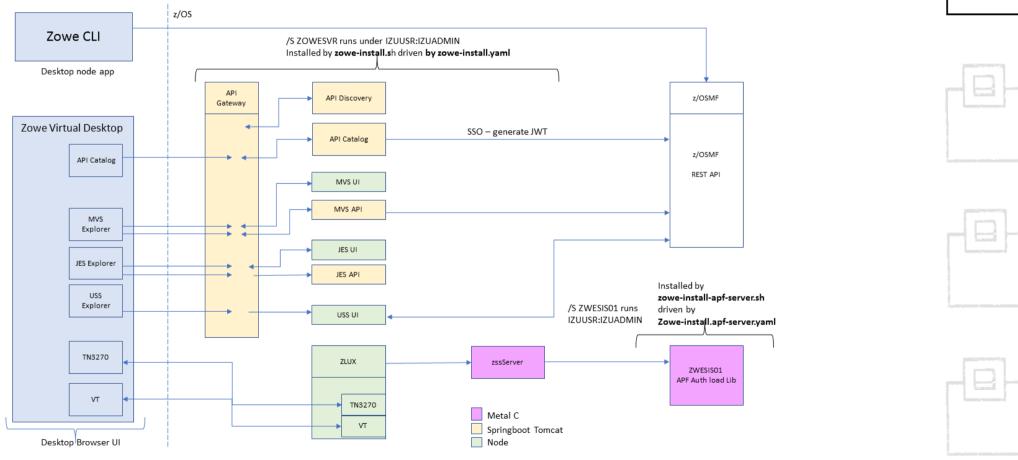

- Zowe Application framework is four major components:
  - Desktop
     Browser based web desktop
  - Application Server
     Web services framework plus proxy applications that communicates
     with z/OS services and components
  - 3. ZSS Server REST services to support the Application Server
  - 4. Application plug-ins Included and addable applications to access the mainframe and to perform various tasks, e.g.
    - Dataset editor and browser (z/OS and USS)
    - Workflows
    - z/OS subsystem browser (JES, CICS, Db2, IMS, ...)

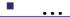

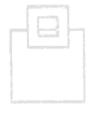

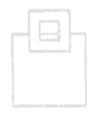

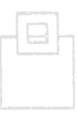

- Zowe z/OS services contain the following core components:
  - 1. z/OS dataset services list, browse, edit, create, delete, ... datasets and members
  - z/OS job services list, browse, submit jobs

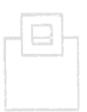

- A full list of capabilities of the RESTful API can be listed via the API catalog
  - The Open API Specification describes the APIs and allows to use any standard-based REST API developer tool, or API management process
  - APIs can be used by any application
  - z/OS services are running as microservices with a Spring Boot embedded Tomcat stack

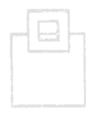

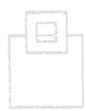

- Zowe CLI comes with the following capabilities:
  - Interact with files:
    - Create, edit, download, and upload data sets
  - Submit jobs:
    - Submit JCL from data sets or local storage, monitor the status, and view/download the output
  - Execute commands:
    - Issue TSO, or z/OS console commands
  - Integrated scripts:
    - Define scripts that do both mainframe and local tasks
  - Return JSON documents:
    - Return the data in JSON format to be used in other programming languages

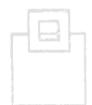

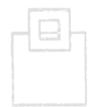

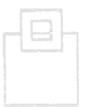

.

- Zowe API mediation layer consists of the following components:
  - API gateway:
    - Clients interact with microservices behind a reverse proxy forwarding requests to the appropriate service
    - The gateway is built on Netflix Zuul and Spring Boot technology
  - Discovery services:
    - Accepts the REST service announcements and serves active ones
    - The service is built on Netflix Eureka and Spring Boot technology
  - API catalog:
    - UI catalog of published APIs along with their documentation (Swagger) and status
    - Services can be implemented by multiple instances for highavailability or scalability
  - ESM microservices:
    - Authenticates and authorizes users with mainframe credentials

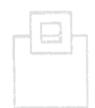

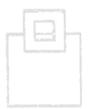

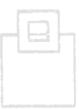

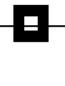

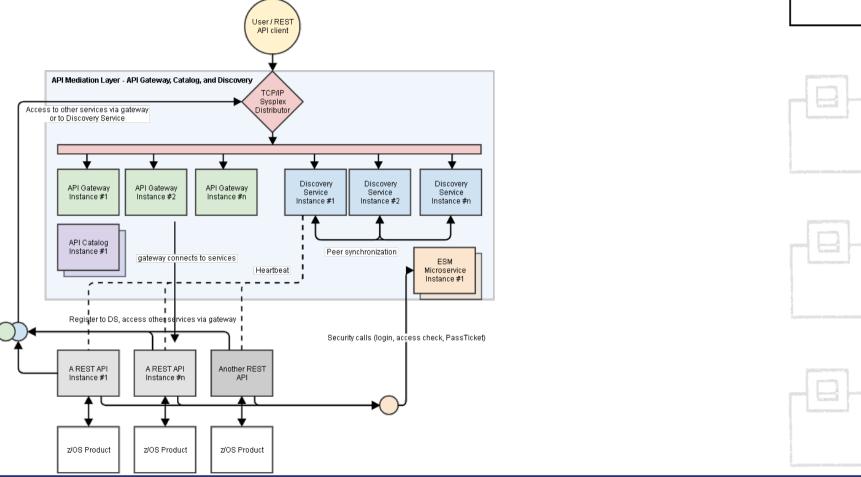

## Zowe components @ github.com

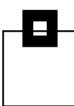

ztrial-scenarios - This reno tracks the zTrial scenarios for Zowe zowe-common-c - C Libraries for various OS & Networking needs ziux-app-server - A collection of build, deploy, and run scripts & configuration files for running a simple zLUX server. zlux - The top-level superproject for zLUX. zLUX includes the Zowe Desktop framework in addition to several built-in apps and an example server implementation. docs-site - Documentation for the Zowe project community - Community Engagement - Contribution Guidelines, Meeting Minutes, and more zowe-cli-db2-plugin - DB2 Plugin for the Zowe CLI zowe-cli-cics-plugin - CICS Plugin for the Zowe CLI zowe-cli-sample-plugin - Plugin Tutorial for Zowe CLI perf-timing - Performance tests api-layer - Zowe API Mediation Laye zowe-install-packaging - Packaging repository for the Zowe install scripts and files Imperative - Imperative CLI Framework vscode-extension-for-zowe - Visual Studio Code Plug-in for Zowe, which lets users interact with z/OS data sets on a remote mainframe instance. Powered by Zowe CLI. cpu\_usage\_sample - An example of a Spring Boot application zowe-install-test - Perform Zowe installation and smoke test ziux-server-framework - Contains essential zLUX proxy server components including SSO and service catalogs zlux-build - Repository for common build scripts among various superprojects explorer-les-fyt - Functional tests for les explorer explorer-ui-server - Simple HTTPS web server, used by explorer UI plugins data-sets - Repo for the springboot based data set APIs lobs - Repo for the lobs api controller and code evolorer-ani-common - common reno for evolorer ani projects ziux-app-manager - zLUX Framework components for management of zLUX Apps. Used for window managers or web layouts. zic - Zowe Leadership Committee collaboration vt-ng2 - A simple USS/Unix/VT terminal emulator written in Angular and Javascript tn3270-ng2 - A TN3270 emulator written in Angular and Javascript zss - Zowe Secure Services Server for enabling low-level microservices ziux-ng2 - Angular Hosting Environment for the zLUX Framework's web components zss-auth - Auth handler for App server to connect to ZSS through standard ZSS login db-browser - A database viewer and editor for working with a variety of databases within the Zowe Desktop db-browser-db2 - db2 module for db-browser App for Zowe Jupyter-app - A Zowe App for displaying Jupyter zos-subsystems - An example app showing z/OS infrastructure workshop-starter-app - An App to provide at the start of a workshop session to showcase Zowe App development & App-to-App communication file-transfer-app - An App for transfering files to and from a mainframe zosmf-auth - Auth handler for App server to connect to z/OSMF through standard z/OSMF login zlux-shared - zLUX framework components that are utilized both by the server and in the web browser ziux-editor - A simple editor in a browsei sample-react-app - Sample to showcase a react app that natively can be presented into the Zowe desktop sample-iframe-app sample-angular-app spring-boot-jzos-sample - An example of a Spring Boot sample to be statically linked into the API Gateway zowe-promote-publish - Zowe Pipeline to Promote and Publish a PAX Candidate release-management - Material and activities related to release management zowe-cli-standalone-package - Jenkins pipeline which generates a Zowe CLI ZIP containing the base CLI and Zowe plugins. sample-node-api - A sample node is api for finding cars and accounts for a dealership sample-trial-react-app - Sample React App zowe-cli-version-controller - Main controller and maintainer of the versioning scheme zlux-grid zlux-file-explorer orion-editor-component explorer-server - Explorer Server component contribution workshop-user-browser-app - Starter files & a tutorial README to get started on building a simple Zowe App taskManager - Shows running services / processes on the z/OS Sysplex Served by Zowe zowe.qithub.io - Testing GitHub Pages for Community WebSite as an Alternative to Wordpress zowe-cli-sample-scripts - Demo scripts for the Zowe CLI Onboarding-scripts - Template scripts for extenders to onboard their products with explorer-utilities- Explorer shared utilities project

zowo cli. Zowo CII

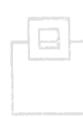

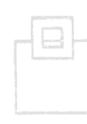

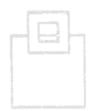

zowe-cli-profile-migration - Zowe CLI Profile Migration Tool

explorer-model - The Explorer server model project

webui-scenarios - Several sample projects that create WebUI's that integrate into Zowe

docs-site-temp

## Zowe examples – the Zowe desktop

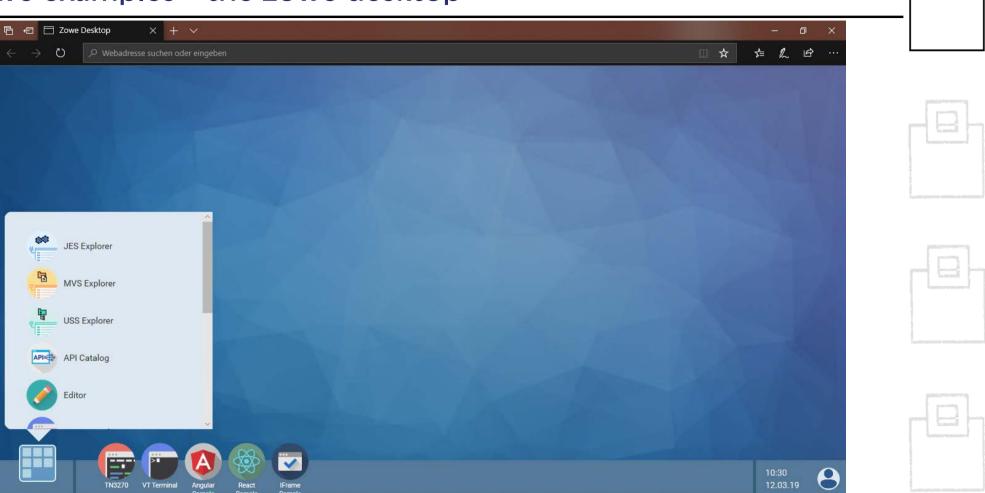

## Zowe examples – the tn3270 app ©

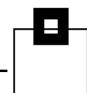

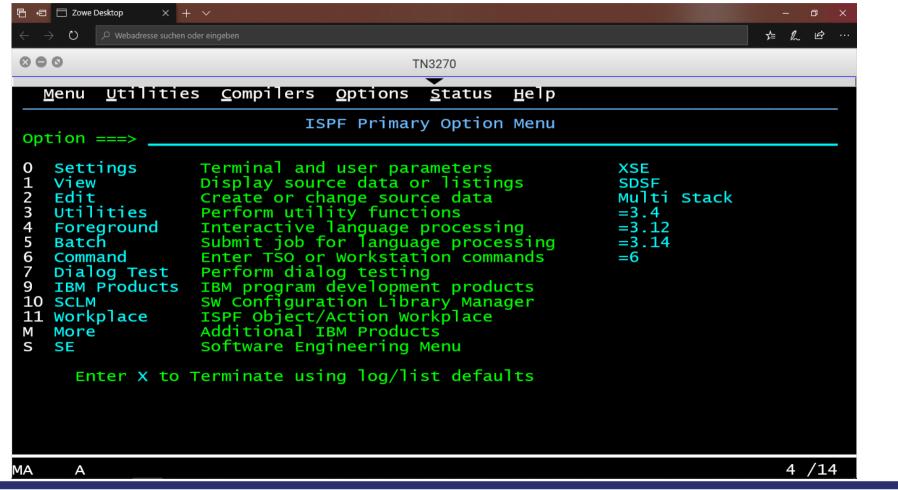

## Zowe examples – z/OS Subsystems

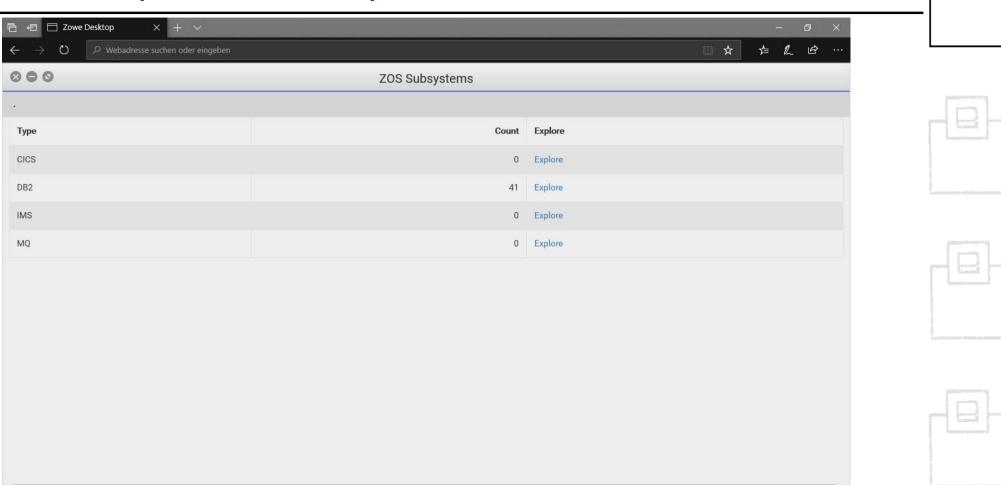

## Zowe examples – z/OS Subsystems

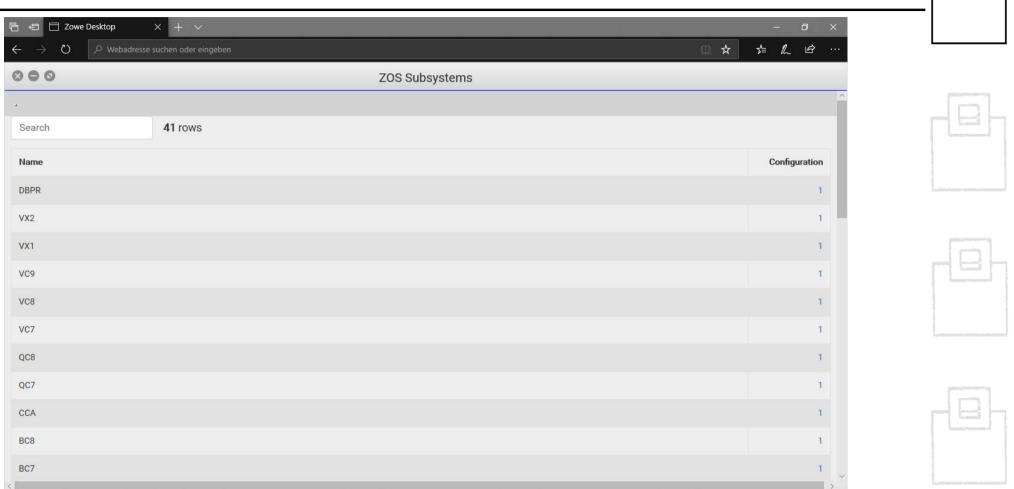

## Zowe examples – z/OS Subsystems

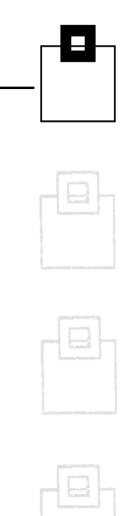

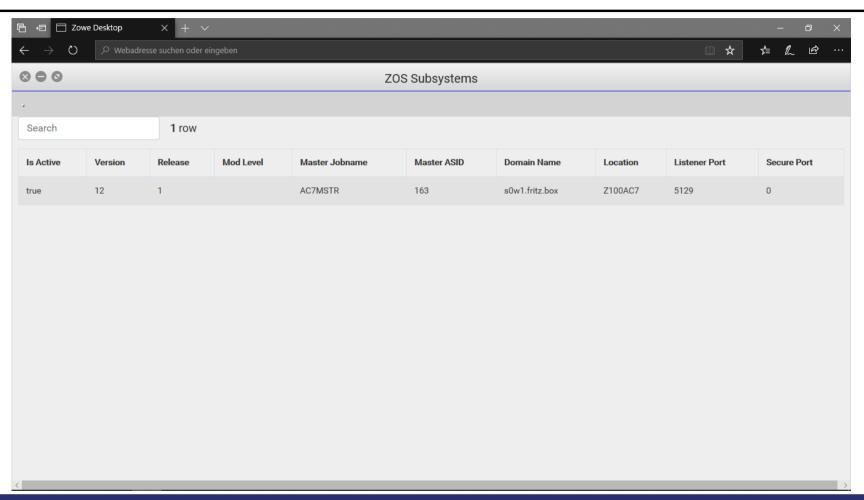

## Zowe examples – the JES Explorer

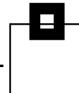

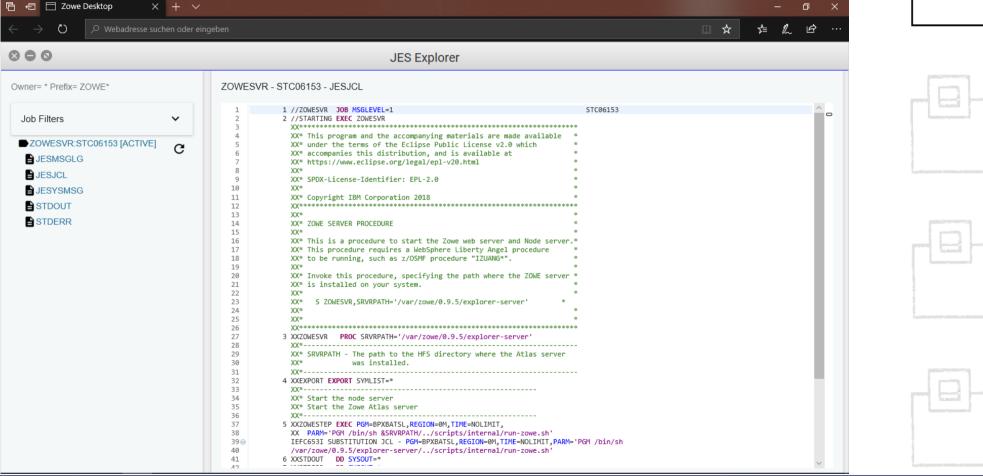

## Zowe examples – the MVS Explorer

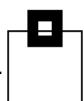

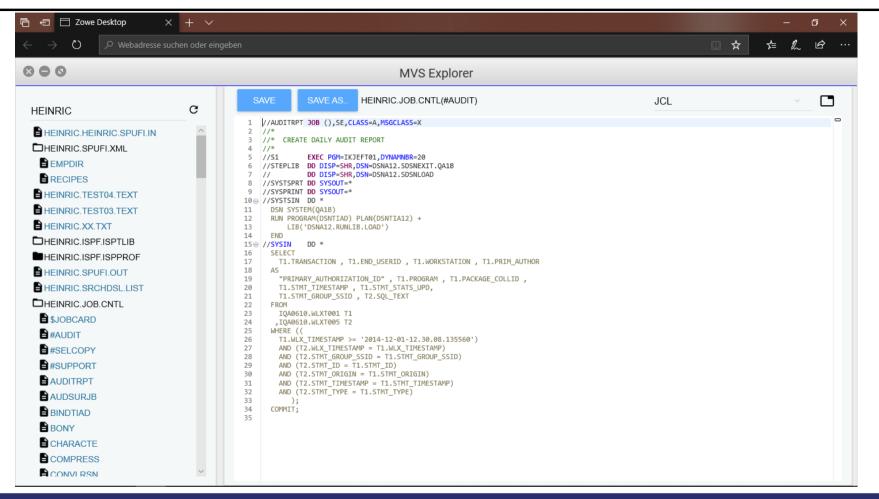

## Zowe examples – the USS Explorer

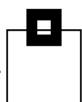

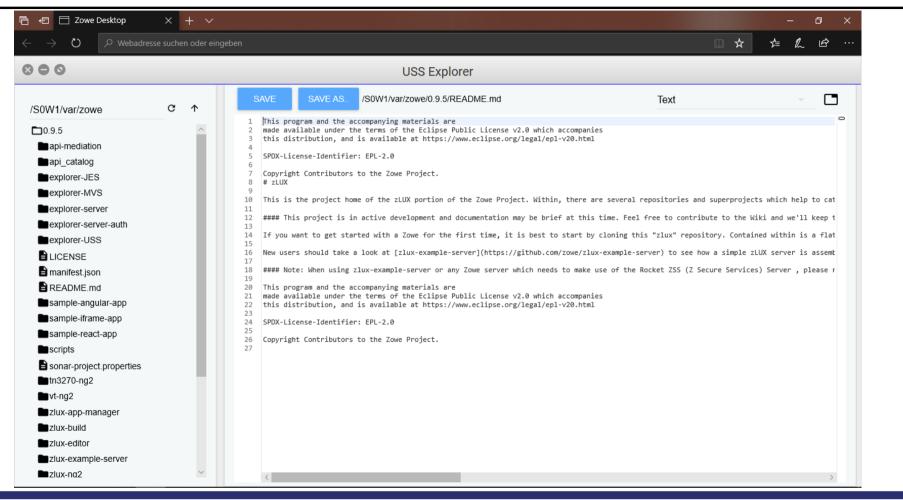

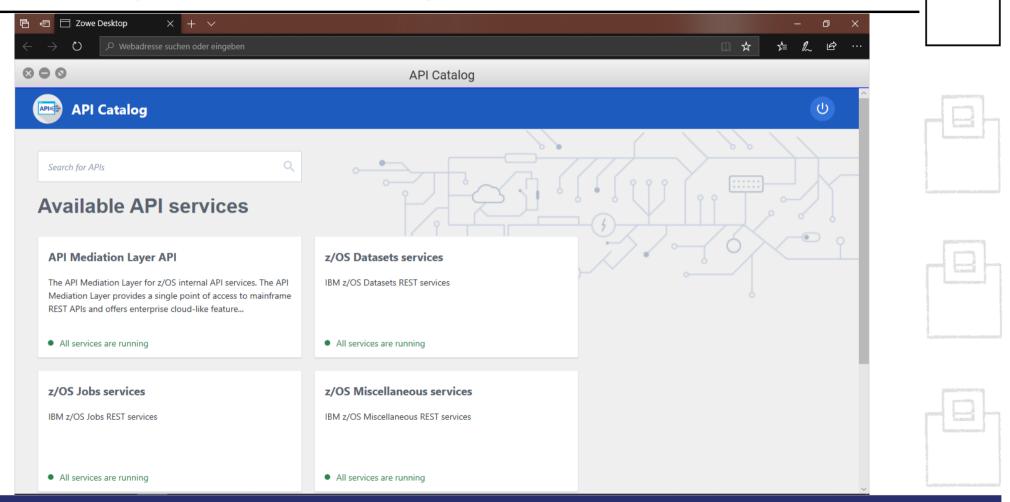

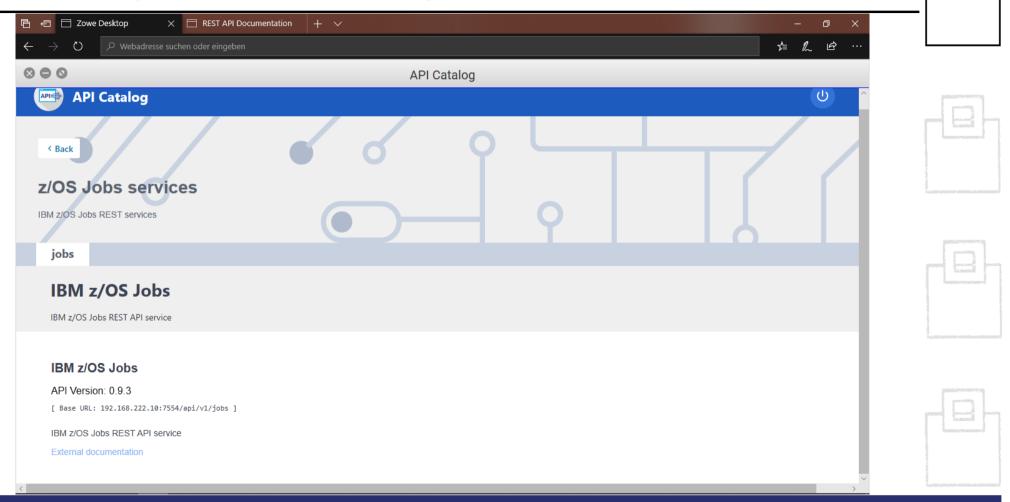

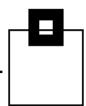

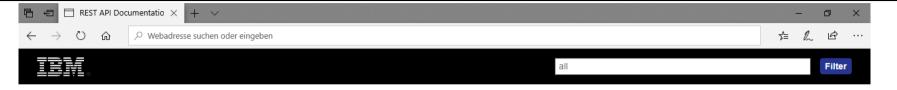

# Liberty REST APIs Discover REST APIs available within Liberty

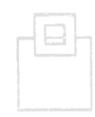

Show/Hide List Operations Expand Operations

Show/Hide List Operations Expand Operations

List Operations

List Operations

List Operations Expand Operations

Expand Operations

**Expand Operations** 

|  | API Discovery : APIs available from the API Discovery feature |
|--|---------------------------------------------------------------|
|  | Zowe : Dataset APIs                                           |
|  | Zowe : JES Johs APIs                                          |

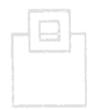

Zowe : USS Files APIs

**Zowe: System APIs** 

Zowe: zOS System APIs Show/Hide List Operations Expand Operations

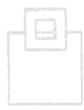

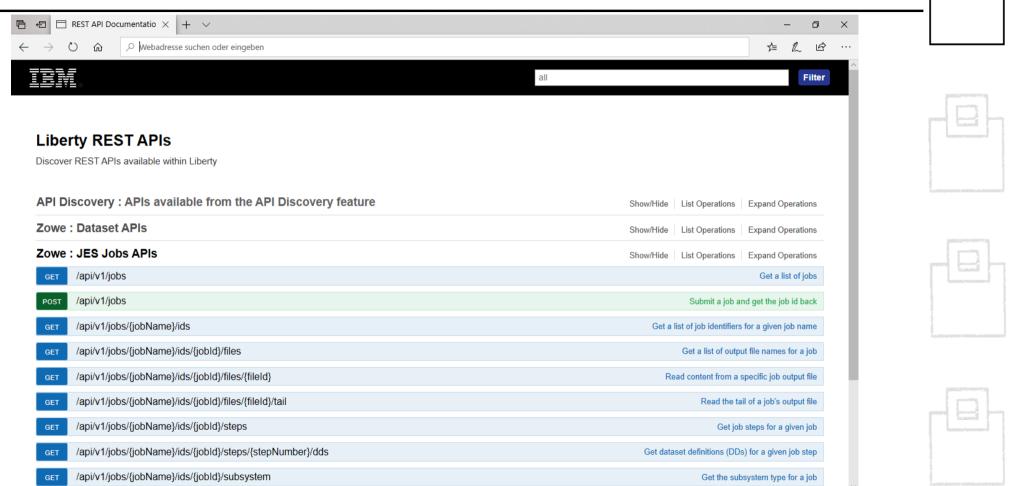

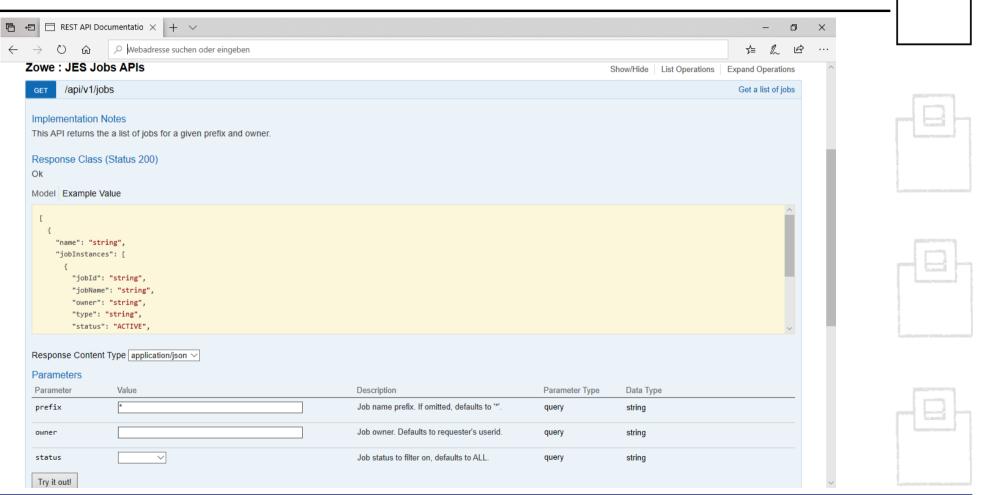

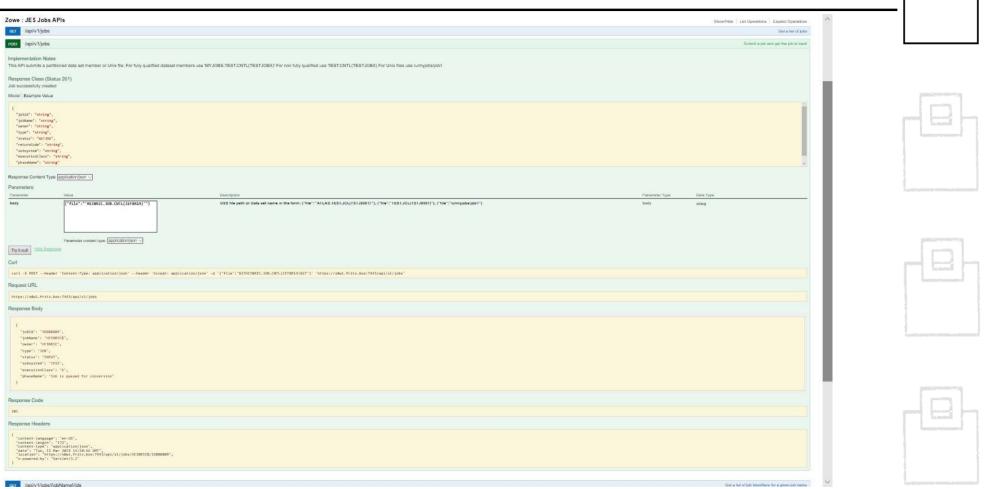

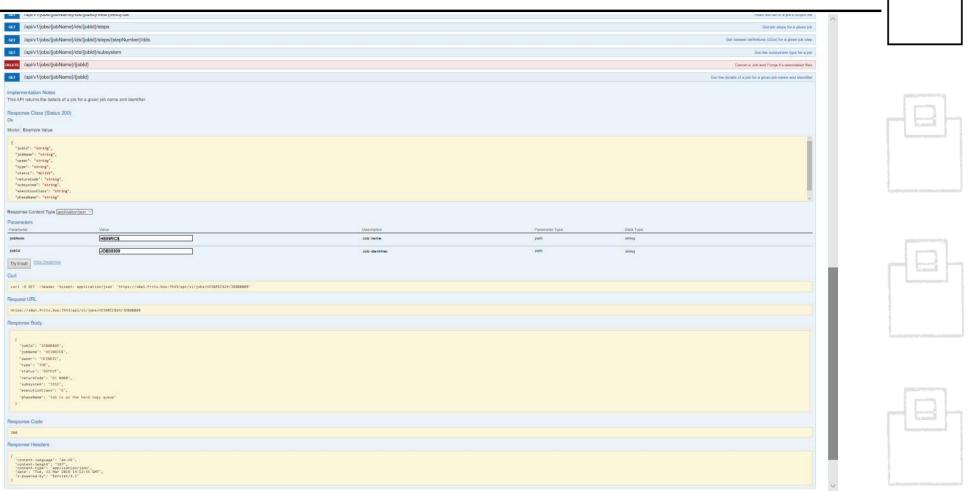

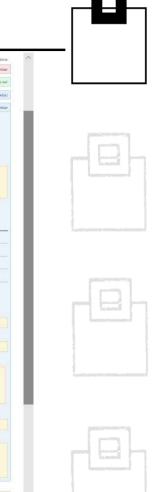

| ve : Dataset API                                                                                                    | s                                                                                                    |                                                                                   |                | Show/Hide List Operations Expand Operations    |
|----------------------------------------------------------------------------------------------------|----------------------------------------------------------------------------------------------------|-----------------------------------------------------------------------------------|----------------|------------------------------------------------|
| /apilv1/datasets                                                                                                    | s/(dsn)                                                                                                   |                                                                                   |                | Delete a data set or membe                     |
| /api/v1/datasets                                                                                                    | s/(dsn)                                                                                                   |                                                                                   |                | Crawle (and populate) a data as                |
| /api/v1/datasets                                                                                                    | s/(dsn)/stributes                                                                                         |                                                                                   |                | Retreve attributes of a tista setty            |
| ar /api/v1/datasets                                                                                                    | s/(dsn)/content                                                                                           |                                                                                   |                | Read contant from a data set or member         |
| nplementation Notes<br>se API reads content to<br>esponse Class (Statu<br>&<br>odel Example Value<br>(<br>"recorde": "This is<br>"checksum": "string"<br>) | om a sequential data set or member of a partitioned data set.  ds 200)                                    |                                                                                   |                |                                                |
| esponse Content Type [                                                                                                    | application/json V                                                                                        |                                                                                   |                |                                                |
| Parameter                                                                                                    | Velor                                                                                                    | Description                                                                       | Pamemaler Type | Data Type                                      |
| ben                                                                                                    | heinrio.job.onti(IEFBR14)                                                                                 | Date set name, e.g. MLO.PS or MLO.PO(MEMBER)                                      | path           | sing                                           |
| onwert                                                                                                    | true (default) 🗸                                                                                          | Indicator to codepage convert contant                                             | query          | biolisan                                       |
| hecksun                                                                                                    | true 🦋                                                                                                    | Indicator to return a checkeum (if planning subsequent entia)                     | query          | booken                                         |
| tert                                                                                                    |                                                                                                    | Starling relative record number to read. Defaults to record G.                    | query          | sing                                           |
| nd                                                                                                    |                                                                                                    | Entiting reliables record number to read. If not specified, all records are read. | drawy          | string                                         |
|                                                                                                    | "Accept: application/juon" "https://sebs.feits.box;7455/api/v1/datasets/beise                             | ier. Jah. cmt.(IITBBLK)/cuntum?compete trundchecksuoterun:                        |                |                                                |
| lequest URL                                                                                                    |                                                                                                    |                                                                                   |                |                                                |
| Response Body                                                                                                    | x:7443/api/v1/detamets/heinric.job.cnti(IEF8814)/content?convert:true&checksur                            | POLITICAL INC.                                                                    |                |                                                |
| 1 "records": "//HED                                                                                                    | NHICK 308 CLASS-A,MSGCLASS-H,MSGLEVIL-(1,1),TYPRUM-SCAN,\n// NOTITY-BE<br>JORTON RODOKER-TROTHES TILBACE* | ordutolm//MEALLOC EXEC FOR-ITERATION//ORDUT - DO SYSOUT-" N°.                     |                |                                                |
| Response Code                                                                                                    |                                                                                                    |                                                                                   |                |                                                |
| 202                                                                                                    |                                                                                                    |                                                                                   |                |                                                |
| Response Headers                                                                                                    |                                                                                                    |                                                                                   |                |                                                |
| "content-language": "content-language": "content-type": "content-type": "date": "Tue, 12 Ma "x-powered-by": "Se                                            | "es-GG",<br>201;<br>202;<br>202;<br>202;<br>202;<br>202;<br>204;<br>204;<br>204                           |                                                                                   |                |                                                |
| rur /api/v1/datasets                                                                                                    | s/[dxn]/content                                                                                           |                                                                                   |                | Willia content to a data set or member         |
|                                                                                                    | s/(dsn)/members                                                                                           |                                                                                   |                | Get a list of members for a pertisoned data as |
|                                                                                                    |                                                                                                    |                                                                                   |                |                                                |
| /api/v1/datasets                                                                                                    | s/(filter)                                                                                                |                                                                                   |                | Get a list of data sets by litter              |

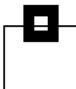

| рит /арі/ч                                      | 1/datasets/{dsn}/content                                                                                                    |                                                                                                    | Write cont         | ent to a data set or member | ^ |            |
|-------------------------------------------------|----------------------------------------------------------------------------------------------------|----------------------------------------------------------------------------------------------------|--------------------|-----------------------------|---|------------|
|                                                 | on Notes<br>s content to a sequential data set or partitioned d                                                                                                    | lata set member.                                                                                                    |                    |                             |   |            |
| Parameters                                      |                                                                                                    |                                                                                                    | Parameter          |                             |   |            |
| Parameter                                       | Value                                                                                                    | Description                                                                                                    | Туре               | Data Type                   |   |            |
| dsn                                             | heinric.job.cntl(iefbr14)                                                                                                    | Dataset name                                                                                                    | path               | string                      |   |            |
| body                                            | [ "records": "//HEINRIC\$ JOB CLASS=A,MSGCLASS=H,MSGLEVEL=(1,1),\n// NOTIFY=8SYSUID\n//PREALLOC EXEC PGM=1EFBRIA\n//SYSOUT DD SYSOUT="\n"," "=====\n"."  Parameter content type: application/json > | Request content (content-type:application/json) in the form: ("records": "data Content", "checksum": "checksum_value") If checksum is passed and it does checksum returned by a previous read, it is deemed a concurrent update has occured, and the write fails. | not match the body | string                      |   |            |
| Response M                                      | essages                                                                                                    |                                                                                                    |                    |                             |   |            |
| HTTP Status C                                   |                                                                                                    | Response Model                                                                                                    | Headers            |                             |   |            |
| Try it out!                                     | Ok<br>flide Response                                                                                                    |                                                                                                    |                    |                             | н |            |
| "records"<br>"checksu                           | header 'Content-Type: application/json' - ": "/HEINRICS JOB CLASS=A, MSGCLASS=H, MSGLEV m": "FF86209709F9606C842B078B17E16AE8" \ //s0w1.fritz.box:7443/api/v1/datasets/heinri                       | /EL=(1,1),\n// NOTIFY=%26SYSUID\n//PREALLOC EXEC PGM=IEFBR14\n//SYSOUT DD SYSOUT=*\n", \                                                                                                    |                    |                             |   |            |
| Request URI                                     | L                                                                                                    |                                                                                                    |                    |                             |   |            |
| https://s0w                                     | 1.fritz.box:7443/api/v1/datasets/heinric.job                                                                                                    | o.cntl(iefbr14)/content                                                                                                    |                    |                             |   | 9          |
| Response Bo                                     | ody                                                                                                    |                                                                                                    |                    |                             |   | Lasepagnee |
| no conten                                       | t                                                                                                    |                                                                                                    |                    |                             |   |            |
| Response Co                                     | ode                                                                                                    |                                                                                                    |                    |                             |   |            |
| 200                                             |                                                                                                    |                                                                                                    |                    |                             |   | hand       |
| Response He                                     | eaders                                                                                                    |                                                                                                    |                    |                             |   |            |
| {     "content-"content-"date": "     "x-powere | language": "en-US",<br>length": "0",<br>Tue, 12 Mar 2019 14:19:01 GMT",<br>d-by": "Servlet/3.1"                                                                                                    |                                                                                                    |                    |                             |   |            |
|                                                 |                                                                                                    |                                                                                                    |                    |                             | ~ |            |

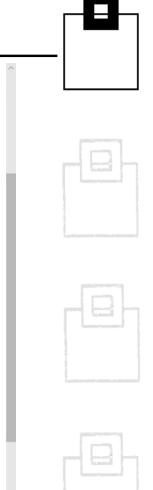

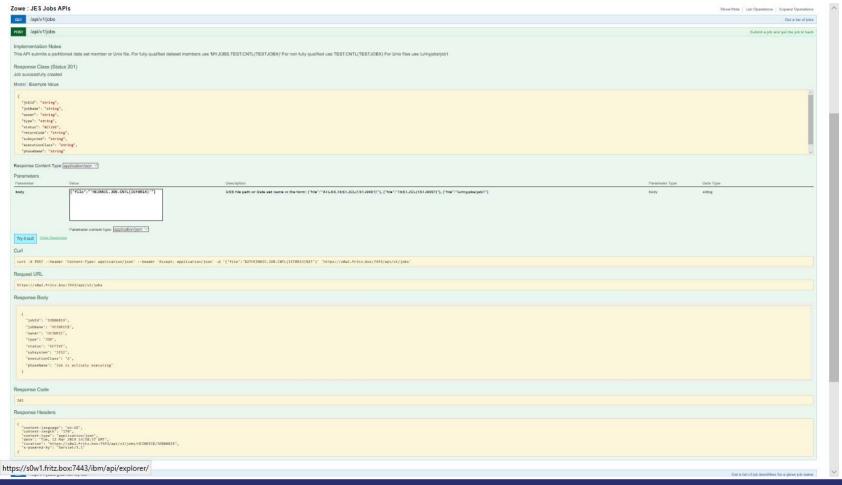

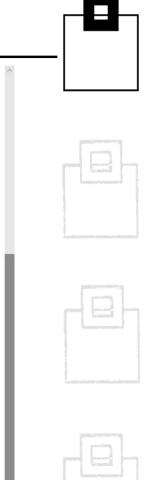

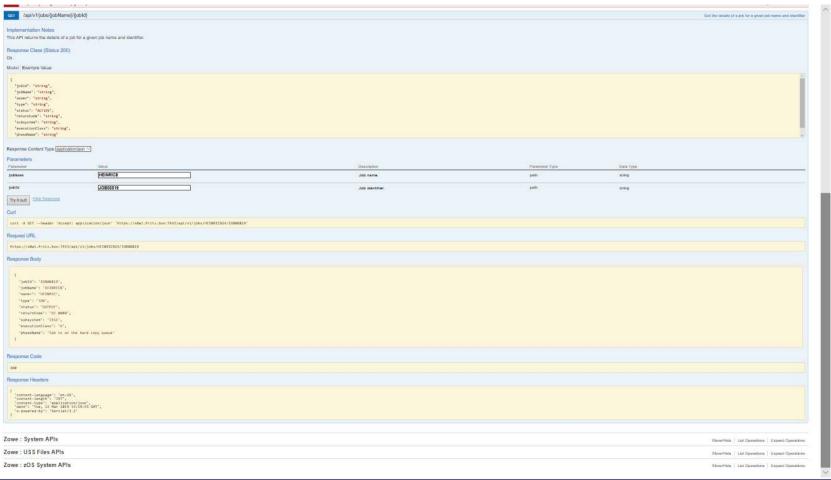

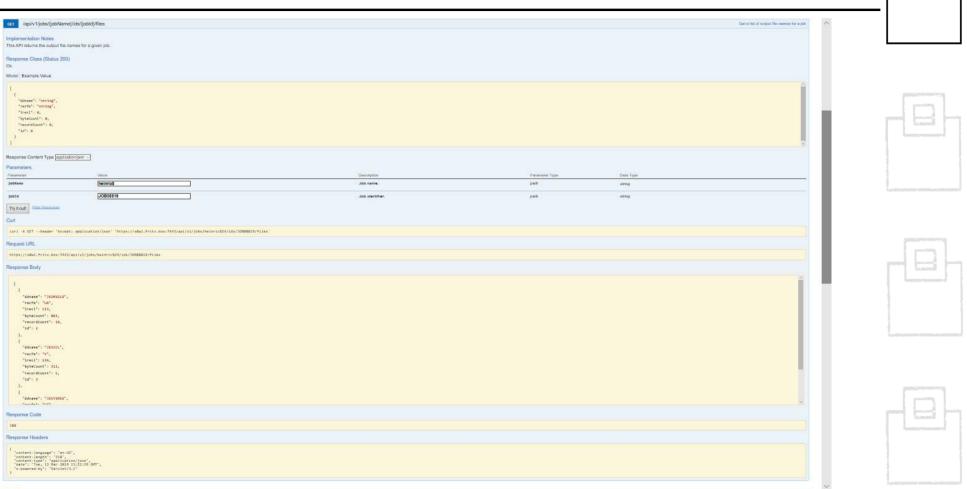

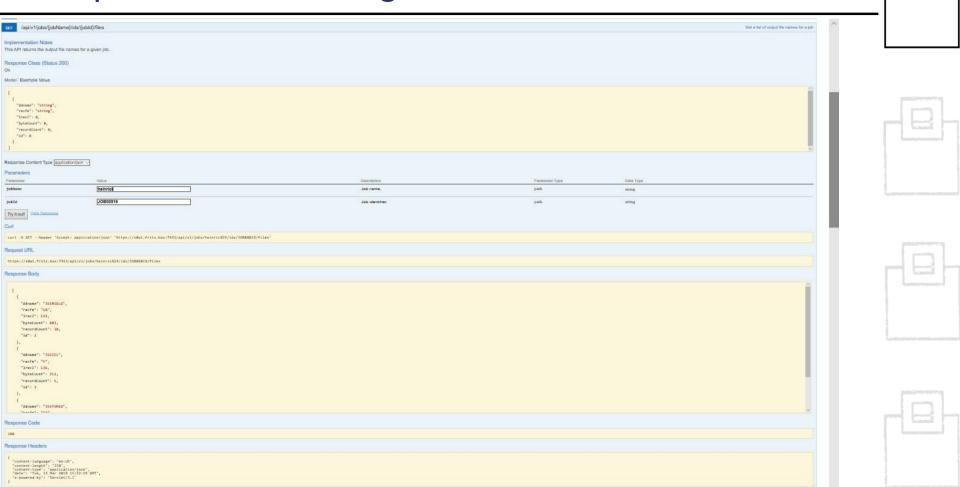

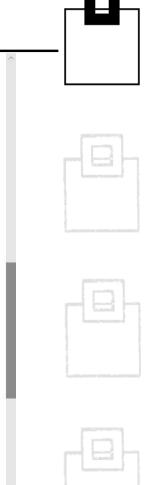

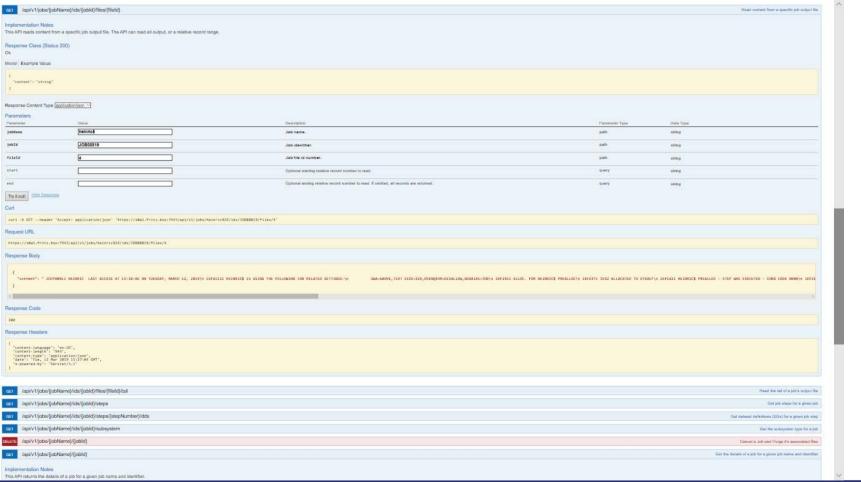

## Zowe examples – User Tasks/Workflows

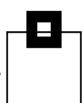

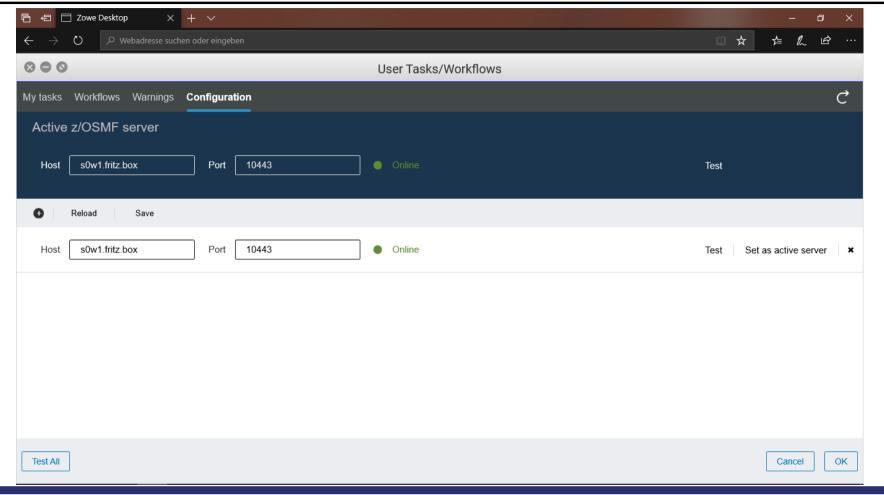

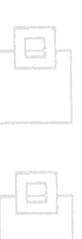

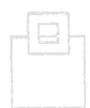

### Zowe examples – User Tasks/Workflows

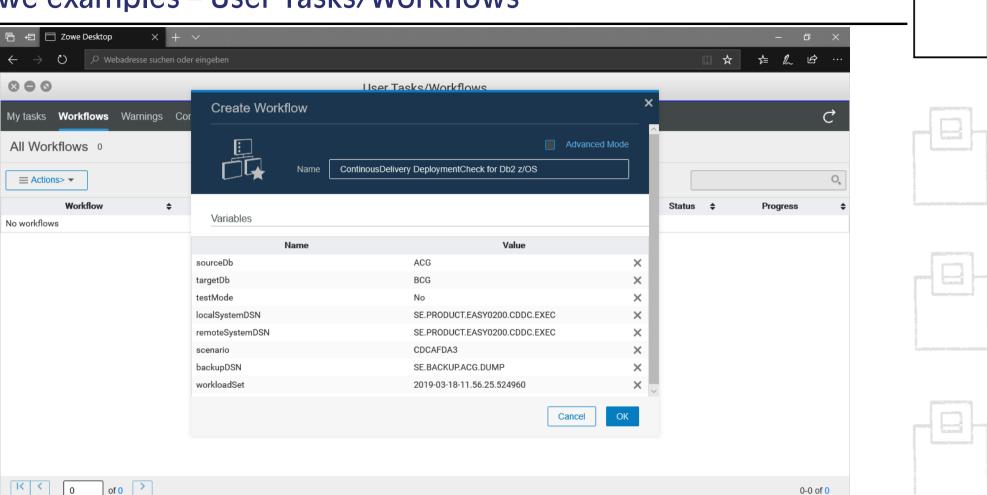

#### Zowe examples – the Editor

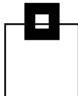

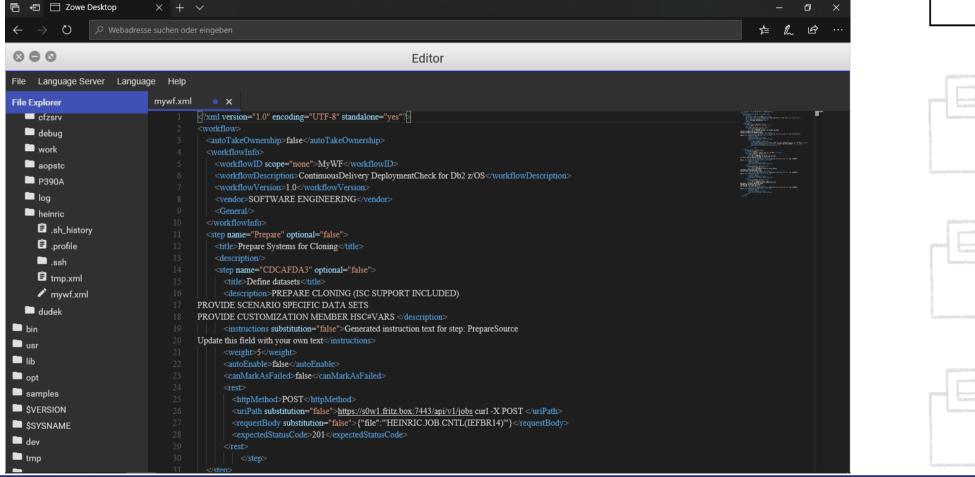

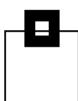

Goal: Run a batch job based Db2 system clonig process out of Zowe

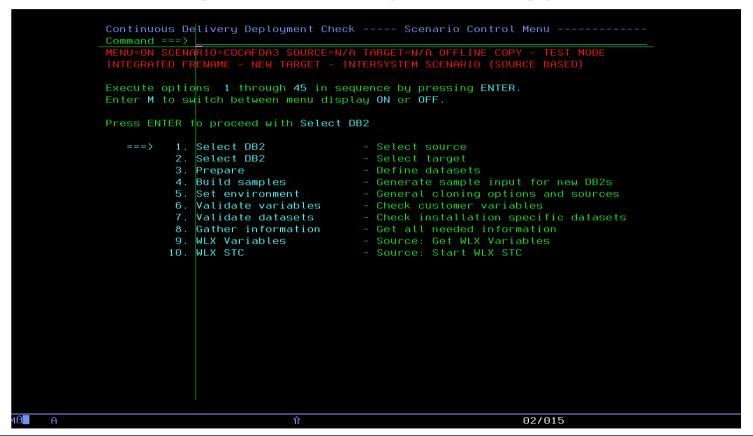

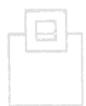

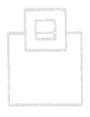

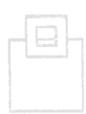

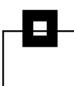

Goal: Run a batch job based Db2 system clonig process out of Zowe

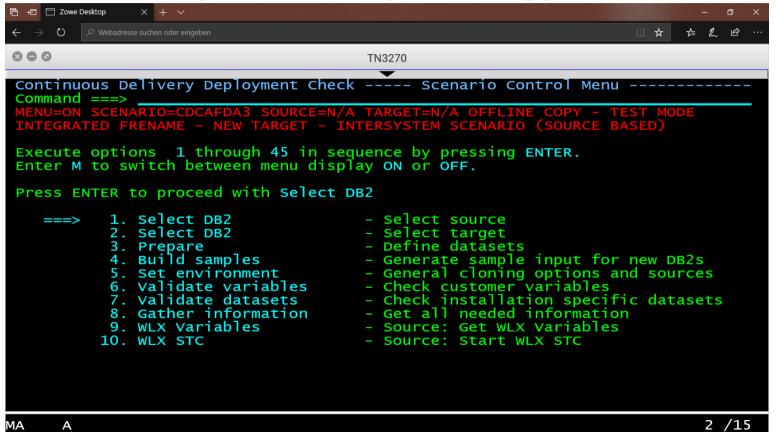

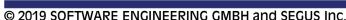

• The flow of batch jobs is driven by a XML scenario:

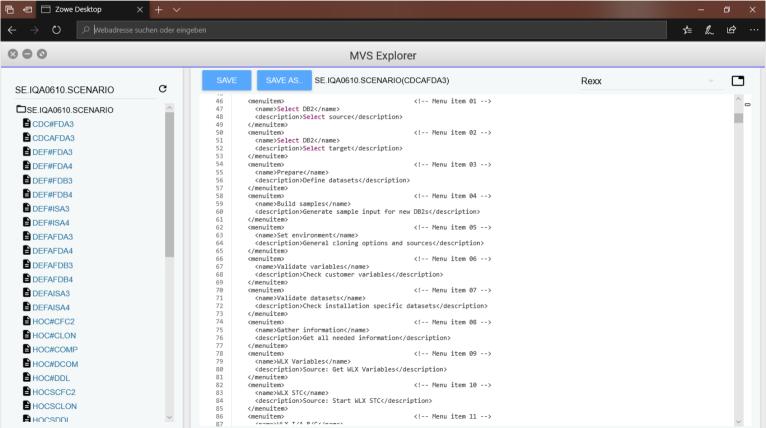

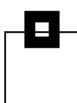

The flow of batch jobs is migrated to a Workflow:

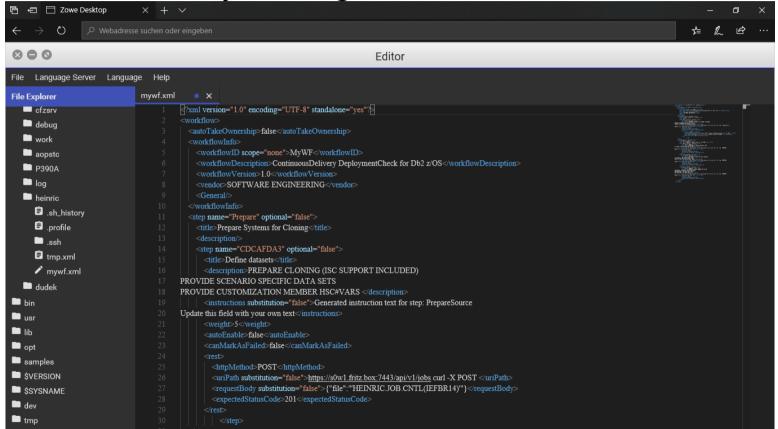

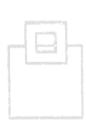

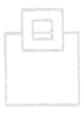

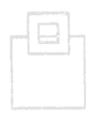

Error progs: 0

Worsened AP progs: 14

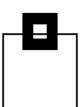

Access Path Check – Static & Dynamic SQL Access Path Pre- and/ or Post-Check:

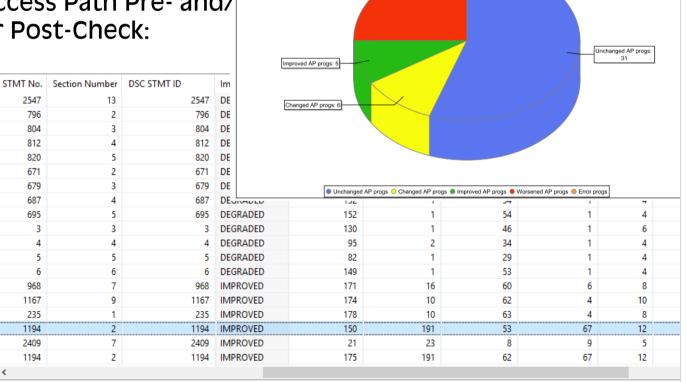

Summary REBIND Analysis

| WLX    | BIX        |      |              |      |         |             |
|--------|------------|------|--------------|------|---------|-------------|
|        |            |      |              | All  | Invalid | Inoperative |
|        | Packag     | ges  | Analyzed     | 197  | 0       | 0           |
|        |            |      | Not analyzed | 683  | 22      | 0           |
|        |            |      | Improved     | 16   | 0       | 0           |
|        |            |      | Worsened     | 19   | 0       | 0           |
|        |            |      | Changed      | 22   | 0       | 0           |
|        |            |      | Unchanged    | 140  | 0       | 0           |
|        |            |      |              |      |         |             |
| Stat   | ements sta | atic | Analyzed     | 1730 | 0       | 0           |
|        |            |      | Not analyzed | 2810 | 0       | 0           |
|        |            |      | Improved     | 214  | 0       | 0           |
|        |            |      | Worsened     | 54   | 0       | 0           |
|        |            |      | Changed      | 72   | 0       | 0           |
|        |            |      | Unchanged    | 1390 | 0       | 0           |
|        |            |      |              |      |         |             |
| Statem | ents dynar | mic  | Analyzed     | 296  | 0       | 0           |
|        |            |      | Not analyzed | 52   | 0       | 0           |
|        |            |      | Improved     | 3    | 0       | 0           |
|        |            |      | Worsened     | 34   | 0       | 0           |
|        |            |      | Changed      | 15   | 0       | 0           |
|        |            |      | Unchanged    | 244  | 0       | 0           |

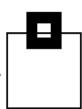

Drill down to look into details, when anomalies are detected

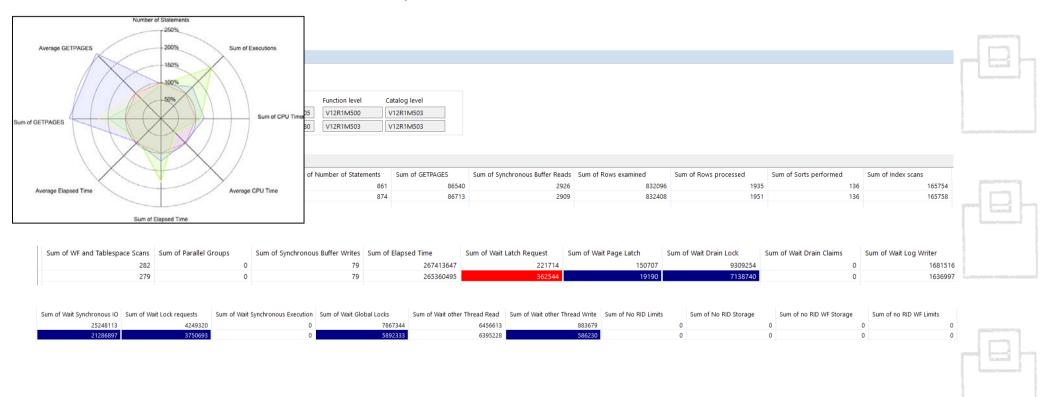

- Due to the nature of Zowe anything can be combined with everything, e.g.
  - Console, Shell, Db2 COMMANDs
  - JOBs
  - REXXs
  - Instructions
  - ...
- and any information can be accessed:
  - Any type of MVS/USS dat sets
  - Job output
  - •
  - → This makes the Zowe desktop your single point of control

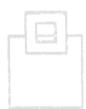

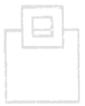

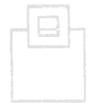

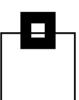

#### Instant Cloning - Clone based code level checks:

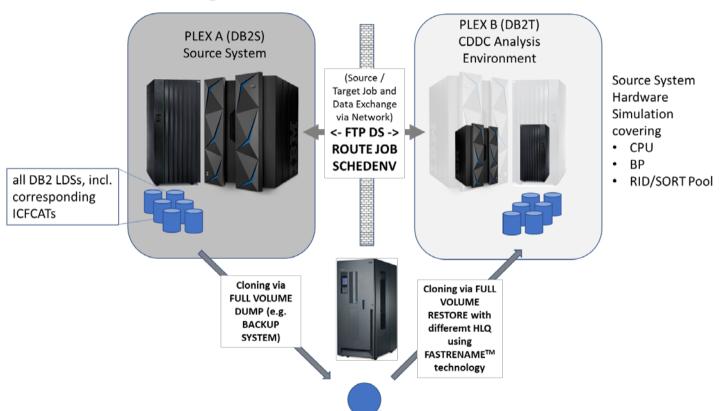

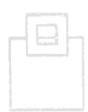

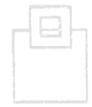

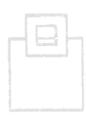

- Zowe is perfect for ContinuousDelivery DeploymentCheck for Db2 z/OS:
  - We automatically clone a source Db2 into a target Db2
  - We can apply changes into the target Db2
  - We can replay workload, captured from source
  - We can do before and after comparisons within our clone
  - We can spot differences due to
    - BIF/ICI
    - Application changes
    - Access path changes
  - And we can display the results nicely in a HTML5 GUI
  - → The entire process can be fully automated, but customized as needed

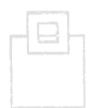

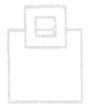

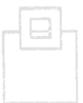

#### Summary of experience

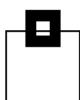

- Starting with Zowe can be challenging, depending on your accessible resources/knowledge:
  - MVS
  - Unix
  - Security
    - Authorization
    - Certificates
  - Tomcat
  - zOSMF
  - •

, but ...

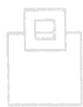

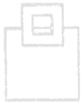

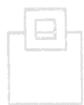

#### Summary of experience

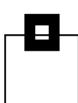

# It's worth it!!!

- We started with quite early (< 1.0) versions, but 1.0.1 was released on the 7th of March
  - → It starts to become solid and certainly ready to look at it
- Use any of your z/OS capabilties as a cloud service
- Make your z/OS system accessible for non ISPFers
- Modernize z/OS applications
- Attract the youngsters to exploit the strength of the z platform
- SEGUS is committed to exploit Zowe with their existing and upcoming tools and to contribute to the new ecosystem.

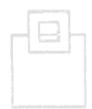

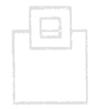

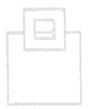